meurtricide d'un ordi infesté

fab990 / il y a neuf années [meurtricide d'un ordi infesté](http://www.tireur.org/forum/read.php?86,189981,189981#msg-189981)

Bonjour à tous,

au spécialiste de l'informatique,

j'ai mon ordi qui est infesté de pubs, quand je dis infesté, je ne sais pas ouvrir une page sans en avoir mille qui s'ouvrent avec,

c'est un acer aspire 8930, vista édition intégrale, bit defender total security,

qui pourrait me dire comment stopper cette invasion sans avoir à lui mettre une grosse girmouffe dans la carcasse, ce qui risquerait peut-être de l'abîmer un peu?

merci d'avance de renseigner un gros nul qui n'y connait rien au ordi,

a bientôt

lagaffe / il y a neuf années

[Re: meurtricide d'un ordi infesté](http://www.tireur.org/forum/read.php?86,189981,189982#msg-189982)

il faudrait voir si dans ton pgm de bit defender ,tu as un anti spam & blocage des panneaux publicitaires, si oui, il est peut etre déactivé . quel navigateur utilise tu ?

Belges mediciens , l ensemielle au police , et des dormons ! deux vier debout que vive a genoux localisation ; Belgique , la courir de démocratisation : Belgique , démocratie monde un

fab990 / il y a neuf années

[Re: meurtricide d'un ordi infesté](http://www.tireur.org/forum/read.php?86,189981,189983#msg-189983) Bonjour mr lagaffe, quand tu dis navigateur, c'est de google que tu parles?

lagaffe / il y a neuf années

[Re: meurtricide d'un ordi infesté](http://www.tireur.org/forum/read.php?86,189981,189984#msg-189984) non , internet explorer ? mozilla fire fox ? google chrome ? safari ?

Belgiques réveillens nous dormons a nos portes de l'ancienne avec debout que vivale a genoux localisation de montes a genoux localisation : Belgique , démocratisation : Belgique , démocratique , démocratie mortale mortale

fab990 / il y a neuf années [Re: meurtricide d'un ordi infesté](http://www.tireur.org/forum/read.php?86,189981,189986#msg-189986) google chrome mr lagaffe, je ne suis plus qu' à 1 doigt de le suicider cet ordi de merde, moi qui suis mondialement reconnu pour mon calme légendaire, ça va faire tache

p.fichaux / il y a neuf années [Re: meurtricide d'un ordi infesté](http://www.tireur.org/forum/read.php?86,189981,189987#msg-189987) méthode cro-magnon : la meilleur. Edité 1 foi(s). La dernière correction date de il y a neuf années et a été effectuée par p.fichaux.

fab990 / il y a neuf années

[Re: meurtricide d'un ordi infesté](http://www.tireur.org/forum/read.php?86,189981,189988#msg-189988)

je ne sais pas ce que j'ai fais parce je suis un en informatique mais fini les pubs,

lagaffe / il y a neuf années

[Re: meurtricide d'un ordi infesté](http://www.tireur.org/forum/read.php?86,189981,189990#msg-189990)

bon , je ne connais pas bien gogole chrome ,

mais comme a tous les navigateurs internet , tu dois avoir une fenêtre option ou outils , faut aller voir les paramètres voir le filtre anti spam ,il est probablement désactivé évidement quand ce filtre est activé , suivant le niveau de filtrage , ca ralenti le pc

autre truc , aller sur le site 01.net , et télécharger Ccleaner (gratuit ), il va te faire un nettoyage des cookies et autres saloperies , attention de noter tous tes mots de passe , il enlève tout !

Belgiques réveillens nous dormons a nos portes de l'ancienne avec debout que vivale a genoux localisation de montes a genoux localisation : Belgique , démocratisation : Belgique , démocratique , démocratie mortale mortale

## Lepigeon / il y a neuf années

# [Re: meurtricide d'un ordi infesté](http://www.tireur.org/forum/read.php?86,189981,189991#msg-189991)

C'est le problème de beaucoup de navigateurs internet actuels, que ce soit Chrome, Explorer ou Firefox. Ils autorisent des extensions, et des logiciels en profitent pour s'installer et diffuser toutes sortes de pubs. Désinstaller ces extensions est souvent compliqué, car elles ont tendance à se réinstaller par elles-mêmes. J'ai pourtant réussi à nettoyer divers PC, donc c'est faisable, mais cela ne se fait pas en un claquement de doigt. On va donc procéder par étape. La première chose seraient de vérifier les extensions installées en allant dans le menu de configuration de Chrome, et de voir s'il y a en a qui sont suspectes. Supprime-les et relance Chrome. Il est probable que certaines réapparaissent. Il va alors falloir les identifier, et déterminer où sont les fichiers sur le disque dur pour les supprimer. C'est aussi utile d'installer l'utilitaire Spybot, et de lancer un examen complet du disque dur.

lagaffe / il y a neuf années

et tu as aussi des sites que si tu as le malheur de cliquer dessus ,ils t 'envoient une "medre" qui vient modifier la page de démarrage internet ex : QV06 , et pour l' avoir dehors , c 'est pas cadeau , il se régénère a chaque fois

fab990 / il y a neuf années [Re: meurtricide d'un ordi infesté](http://www.tireur.org/forum/read.php?86,189981,189995#msg-189995)

comme j'ai dis plus tôt,

[Re: meurtricide d'un ordi infesté](http://www.tireur.org/forum/read.php?86,189981,189994#msg-189994)

je ne sais pas comment j'ai fais mais fini, tranquille, plus de pubs, quel bonheur.

lagaffe / il y a neuf années

[Re: meurtricide d'un ordi infesté](http://www.tireur.org/forum/read.php?86,189981,189996#msg-189996) ben te voila "scappé " alors

Belgiques révenillons nous mais a nos portes , et nous localisation de la Romanagea . Belgique , démocratie mon

p.fichaux / il y a neuf années [Re: meurtricide d'un ordi infesté](http://www.tireur.org/forum/read.php?86,189981,189997#msg-189997) Un petit coup de Spybot et sa permet de virer certain mouchard qui sont la makina infernal.

J'ai installé Ghostery qui filtre les pub pour le rouquin.

fab990 / il y a neuf années

[Re: meurtricide d'un ordi infesté](http://www.tireur.org/forum/read.php?86,189981,190000#msg-190000) euh, mr fichaux, pour ceux qui parle pas ordi, c'est quoi spybot et ghotery? merci d'avance

p.fichaux / il y a neuf années

[Re: meurtricide d'un ordi infesté](http://www.tireur.org/forum/read.php?86,189981,190002#msg-190002)

Tient ici le site et en principe sur mais tous les fichier enregistré le les passe à l'anti virus sait on jamais

[\[www.clubic.com\]](http://www.clubic.com/telecharger-fiche10965-spybot-search-and-destroy.html)

p.fichaux / il y a neuf années [Re: meurtricide d'un ordi infesté](http://www.tireur.org/forum/read.php?86,189981,190003#msg-190003) Pour Ghostery j'a compris que toi être sur chrome

[chrome.google.com]

je suis aussi un pied nickelés en ordi. Même un

Edité 2 foi(s). La dernière correction date de il y a neuf années et a été effectuée par p.fichaux.

#### fab990 / il y a neuf années

[Re: meurtricide d'un ordi infesté](http://www.tireur.org/forum/read.php?86,189981,190005#msg-190005) oui, enfin c'est ce qui est marqué sur le petit logo sur l'écran

### p.fichaux / il y a neuf années

[Re: meurtricide d'un ordi infesté](http://www.tireur.org/forum/read.php?86,189981,190006#msg-190006)

Je suis avec fire fox est pas de publicités envahissantes, mais un morpion est si vite arrivé ou une fausse manip.

CTN75 / il y a neuf années

[Re: meurtricide d'un ordi infesté](http://www.tireur.org/forum/read.php?86,189981,190020#msg-190020)

Bonjour,

Perso, j'ai une méthode qui ne conviendra sans doute pas à tout le monde mais qui me satisfait car jamais d'emmerdes.

J'ai un portable sous windows 7 qui n'est jamais connecté à internet, qui n'a jamais eu une seule mise à jour et n'a pas d'antivirus. Il ne sert que pour ma bureautique personnelle.

J'ai un netbook peu puissant, 1 giga de ram et un vieux processeur atom sur lequel j'ai installé une version légère de linux (Lubuntu). Celui-là sert pour surfer et n'a pas non plus de protection.

Jamais un seul problème depuis plus de 3 ans.

Par contre mon épouse a un portable windows 7 aussi, avec mises à jour régulières et antivirus et c'est un vrai veau !

Conclusion, un vieux pc d'occase et lubuntu gratuit et plus d'emmerdes avec le net pour pas cher.

"The strongest reason for the people to retain the right to keep and bear arms is, as a last resort, to protect themselves against tyranny in government."

## Lepigeon / il y a neuf années

# [Re: meurtricide d'un ordi infesté](http://www.tireur.org/forum/read.php?86,189981,190021#msg-190021)

C'est une solution, mais qui ne conviendra pas à tous... Personnellement, ce n'est plus possible vu les échanges continuels à faire sur le réseau, la récupération d'articles, de librairies LaTeX,... Mais le fait est que sous Linux, beaucoup moins d'emmerdes... D'ailleurs, le serveur est sous Linux...

Mais pour Windows, si on est connecté, l'anti-virus de Microsoft et Spybot sont déjà très utiles, mais plus suffisant. Dès qu'on télécharge d'une source peut sûre et qu'on accepte par défaut ce qui est proposé, il peut y avoir des crasses installées. Reste qu'à un certain moment, l'utilisateur a accepté quelque chose... la plupart des problèmes que l'on rencontre aujourd'hui viennent d'un mauvais choix, mais pour éviter les problèmes, il faut développer de saines pratiques, qu'on a pas encore...

Enlever un "adware" est parfois la croix et la bannière comme il faut identifier le programme fautif, habituellement résident en mémoire, l'arrêter, et supprimer le programme du disque dur.

jpdjx / il y a neuf années

[Re: meurtricide d'un ordi infesté](http://www.tireur.org/forum/read.php?86,189981,190022#msg-190022)

Pour Chrome, AdBlock (http://www.commentcamarche.net/download/telecharger-34079761-adblock-pour-chrome) est assez efficace. Il est gratuit et ne ralentit pas le système, de plus il se met à jour tout seul. J'en suis content.

- A set als art acts on the particular control<br>- a setup - theory of primary - ha hard at the particular<br>The first class of experiment and primary and at the T<br>- a primary emperies in sport period at the first sector of ...Et la meilleure manière de ne pas mourir, c'est encore de vieillir, hé oui...

Lepigeon / il y a neuf années [Re: meurtricide d'un ordi infesté](http://www.tireur.org/forum/read.php?86,189981,190023#msg-190023) Cela aide, mais ne suffit pas pour empêcher l'installation d'Adware...

xavier / il y a neuf années

[Re: meurtricide d'un ordi infesté](http://www.tireur.org/forum/read.php?86,189981,190026#msg-190026) adwleaner version 4.103 [toolslib.net]

ghostery deja mentionné et tu peux installer malwaresbytes [fr.malwarebytes.org]

te prends pas la tete avec spybot...

tu peux en outre une fois l'ordi clean installer adblock,flashblock....

maintenant tu dois etre tres prudent car même en installant un adobe reader ou java et d'autres softs 'serieux' tu as des merdes qui s'installent telle que cette merde de barre ask. il vaut mieux systématiquement utiliser l'installation personalisée et bien lire ce qui est coché...

Edité 1 foi(s). La dernière correction date de il y a neuf années et a été effectuée par xavier.

mijean / il y a neuf années [Re: meurtricide d'un ordi infesté](http://www.tireur.org/forum/read.php?86,189981,190027#msg-190027)

Mon option (opinion):

Virer Vista, mettre Win 7 , voir ta configuration.... perso, les pc qui "trainent", je déteste...

malwarebyte, très bien...(gratuit)

i'ai Ccleaner (gratuit)

Comme antivirus, j'ai NOD32,

Mon PC est très stable, pas de saloperies...

Xavier a raison dans ce qu'il dit !!!

(Formater un pc de temps en temps, ça fait du bien!!)

Edité 1 foi(s). La dernière correction date de il y a neuf années et a été effectuée par mijean.

xavier / il y a neuf années

[Re: meurtricide d'un ordi infesté](http://www.tireur.org/forum/read.php?86,189981,190029#msg-190029)

j'avais nod32 et je me suis retrouvé avec une sorte de partition fantome où il y avait un crasse...

j'ai viré 7, et j'ai installé 8.1 que je commence d'apprécier.

par contre plus de programme trainer pour des jeux ;-)

et je suis passé de nod32 à bitdefender antivirus qui dans sa version 2015 a des utilitaires bien pratique.

ccleaner n'aide pas vraiment car souvent les crasses laissent dans la bases de registre une commande pour se charger à nouveau

il y a aussi privacyfix qui aide

[www.privacyfix.com]

Edité 1 foi(s). La dernière correction date de il y a neuf années et a été effectuée par xavier.

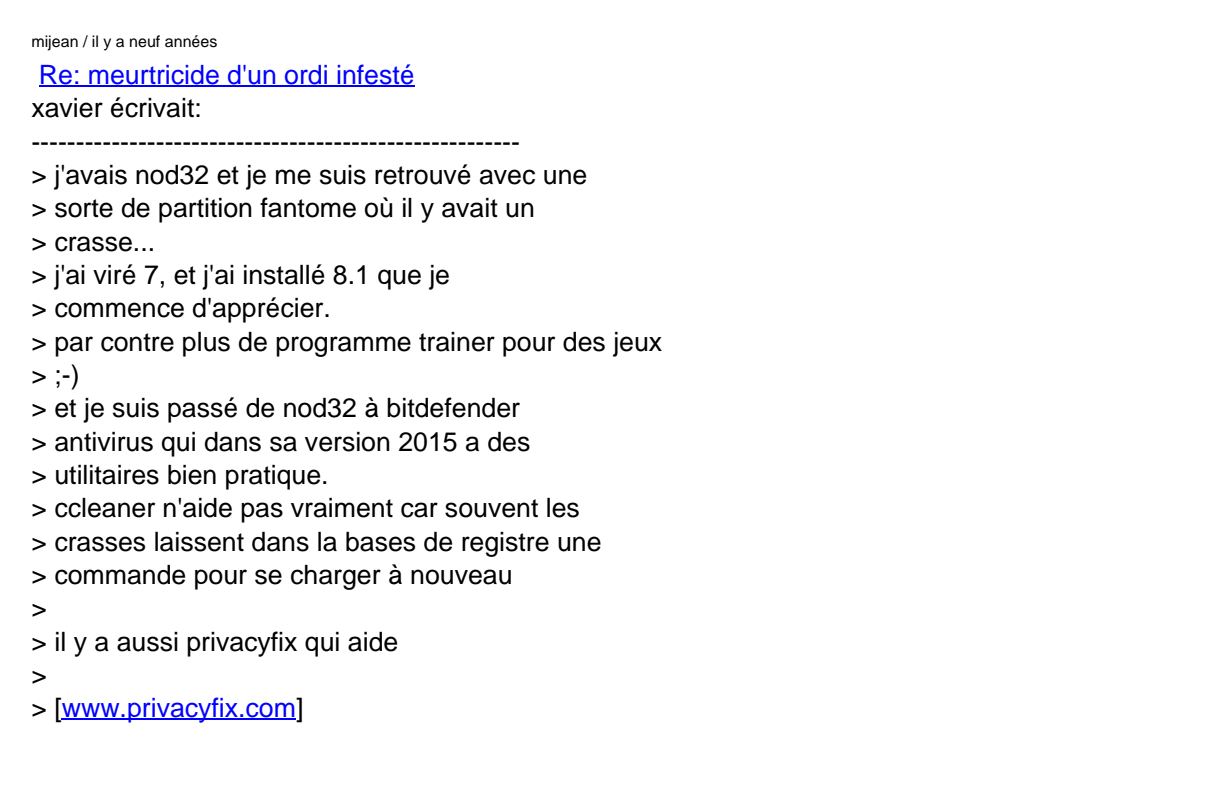

Bon à savoir pour bitdefender 2015.... merci du tuyau....ce sera pour juin 2015, si jamais je change.

Je suis pas un pro de l'informatique, mais j'aime bien avoir plusieurs avis....

meurtricide d'un ordi infesté

xavier / il y a neuf années

[Re: meurtricide d'un ordi infesté](http://www.tireur.org/forum/read.php?86,189981,190041#msg-190041)

mais non tu fais la mise à jour, ta licence reste bonne...sauf si c'est une crackee. au pire tu charges la version 2015 que tu installes au dessus de la 2014